# PCR, Polymerase Chain Reaction (Reazione a catena della DNA polimerasi)

La PCR è una tecnica di biologia molecolare per replicare ripetutamente (amplificare), in modo estremamente selettivo, un tratto definito di DNA del quale si conoscano le sequenze nucleotidiche iniziali e terminali, partendo da una soluzione di DNA (nucleare, organellare, plasmidico, virale ecc.) in cui questo tratto di DNA è presente in singola copia o in un numero esiguo di copie. In questo modo è possibile isolare e studiare un qualsiasi tratto di DNA a partire da un campione biologico da cui è possibile recuperare tracce di DNA. Attraverso questa reazione, a partire da una singola molecola di DNA che fa da stampo, si possono generare miliardi di frammenti identici di uno stesso tratto di DNA in poco più di un'ora!

Tale metodica fu ideata nel 1983 da Kary B. Mullis il quale ottenne, per questo, il Premio Nobel per la chimica (1993).

La reazione è catalizzata dall'enzima **DNA polimerasi** che, *in vivo*, è responsabile della replicazione del DNA che avviene durante la mitosi. La PCR ricostruisce *in vitro* uno specifico passaggio della duplicazione cellulare: la ricostituzione (sintesi) di un segmento di DNA "completo" (a doppia elica) a partire da un filamento a singola elica. Il filamento mancante viene ricostruito a partire da una serie di nucleotidi (i "mattoni" elementari che costituiscono gli acidi nucleici) che vengono disposti nella corretta sequenza, complementare a quella del DNA interessato (v. fig seguente).

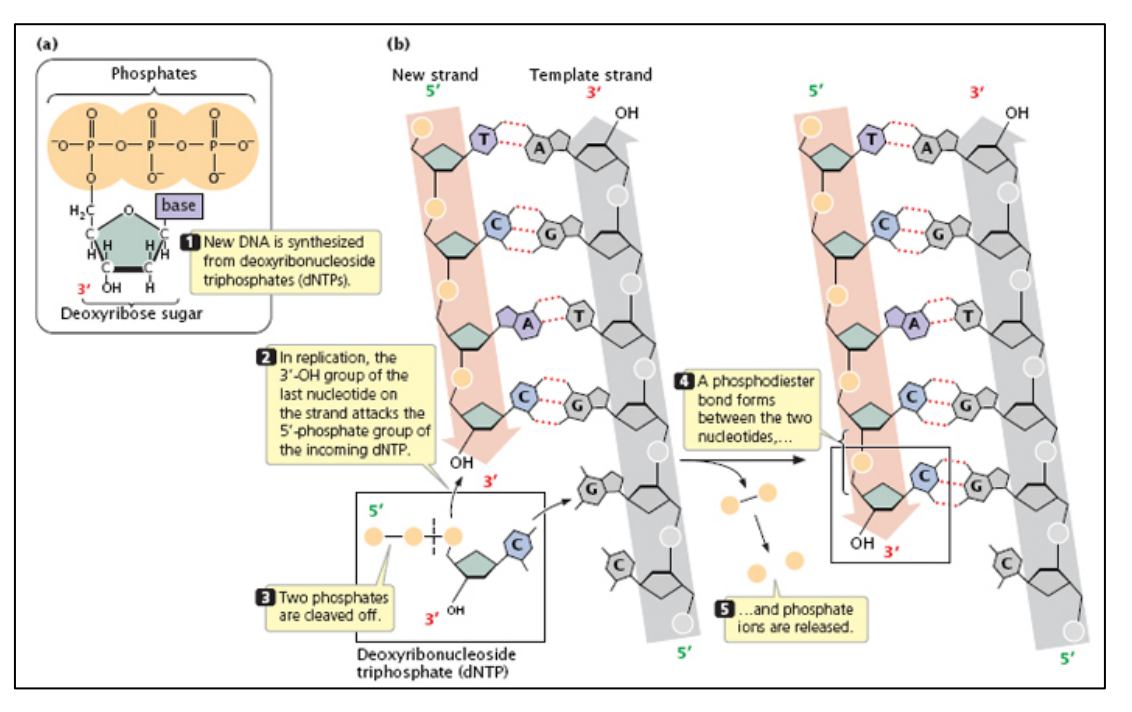

*Schema che raffigura l'incorporazione di un nuovo nucleotide da parte della DNA Polimerasi.* 

Per iniziare la reazione occorre che il DNA stampo venga denaturato, cioè le due singole eliche che costituiscono il DNA devono essere completamente separate; la DNA polimerasi per poter funzionare ha bisogno di un innesco, ovvero di una regione a doppio filamento seguita da una regione a singolo filamento (v. fig. seguente).

L'enzima, a partire dall'innesco, incorpora un nucleotide dopo l'altro, secondo la complementarietà delle basi dell'elica a singolo filamento (che fa da stampo), muovendosi in direzione  $5' > 3'$ .

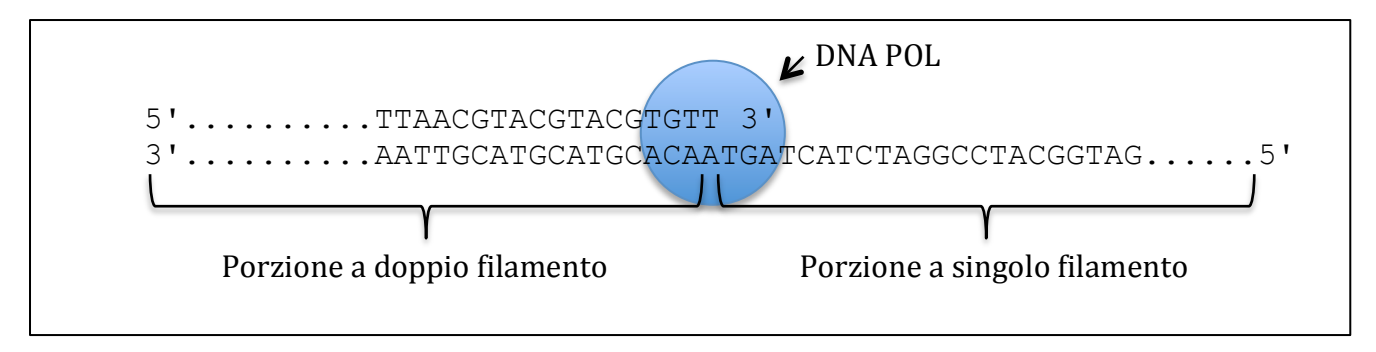

*Esempio di innesco per la DNA Polimerasi*

Nella PCR per formare questo innesco a forma di "scalino" si utilizza un breve frammento di DNA a singola elica (oligonucleotide o primer) lungo 15-30 bp, in grado di appaiarsi in una specifica regione di una delle due eliche del DNA, secondo la complementarietà delle basi.

In una stessa reazione di PCR si utilizzano in particolare due oligonucleotidi differenti in grado di appaiarsi ciascuno ad una delle due eliche del DNA denaturato.

```
5'...AATGCATGACCTGACTGATGCTTAGCATGCATTAAACTTACGGTACGTCCA...3'
                                         IIIIIIIIIIIIIII
                                       3'TTGAATGCCATGCAG 5'
      5'TGCATGACCTGACTG 3'
        IIIIIIIIIIIIIII
3'...TTACGTACTGGACTGACTACGAATCGTACGTAATTTGAATGCCATGCAGGT...5'
```
*Appaiamento di due oligonucleotidi nella PCR*

Le regione di DNA che viene amplificata è quella compresa tra i due oligonucleotidi (v. figura seguente). 

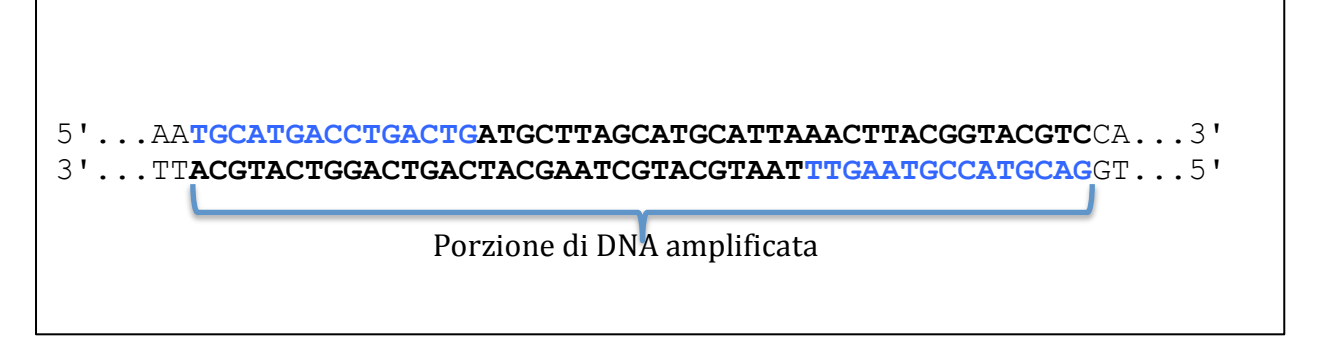

La PCR è una reazione ciclica costituita da 25-35 cicli ciascuno costituito da 3 passaggi successivi: **denaturazione** del DNA, **appaiamento** degli oligonucleotidi, **polimerizzazione** (montaggio dei nucleotidi da parte della DNA polimerasi).

Durante la denaturazione la soluzione di DNA da replicare e gli altri "ingredienti" (v. dopo) viene portata a una temperatura compresa tra 94 e 99 °C in modo che la doppia elica del DNA venga completamente scissa ed i due filamenti di cui essa è composta siano liberi; successivamente la temperatura viene abbassata fino a 50-60  $\degree$ C circa per permettere il legame dei primer alle regioni loro complementari dei filamenti di DNA denaturati (fase di appaiamento o di annealing). Infine la temperatura viene alzata fino a 72 °C al fine di massimizzare l'azione della DNA polimerasi che determina un allungamento dei primers legati, utilizzando come stampo il filamento singolo di DNA (fase di polimerizzazione o di prolungamento).

Poiché molte DNA polimerasi, tra cui anche quella umana, non possono resistere alle temperature necessarie per la denaturazione si fa ricorso alle polimerasi appartenenti a organismi termofili che non sono inattivate dalle alte temperature, ad esempio la Taq polimerasi proveniente dal batterio termofilo *Thermus aquaticus*. 

Il ciclo descritto viene ripetuto generalmente per circa 25-35 volte.

Dopo il primo ciclo da una singola molecola di DNA se ne originano 2, dopo il secondo ciclo da queste se ne originano 4, dopo il terzo da queste se ne originano 8 e così via, in modo geometrico. Dopo n cicli da una singola molecola di DNA si otterranno  $2<sup>n</sup>$  frammenti di DNA compresi tre i due oligonucleotidi. Dopo 30 cicli teoricamente si possono ottenere  $2^{30}$  ovvero oltre un miliardo di molecole di DNA identiche!

L'intera procedura è assai rapida poiché ciascun ciclo dura solo pochi minuti, e per essere realizzata si utilizza un *Termociclatore* ovvero uno strumento in grado di programmare nel tempo, in modo automatico, la temperatura.

Una reazione di PCR avviene all'interno di microprovette da 200 µl che vengono inserite all'interno del termociclatore.

All'interno di ciascuna microprovetta vengono inseriti i seguenti "ingredienti" in soluzione:

- una quantità, anche minima, del segmento di DNA che si desidera riprodurre;
- una quantità opportuna di nucleotidi liberi (desossiribonucleotidi trifosfati, dNTP) per costituire i nuovi filamenti;
- opportuni primers, costituiti da brevi sequenze di DNA (oligonucleotidi) complementari agli estremi 3' dei due filamenti del segmento da riprodurre;
- una DNA polimerasi termo-resistente
- un Buffer che serve a mantenere il pH stabile (tampone) e necessario per costituire l'ambiente adatto alla reazione;
- altri elementi di supporto (ad es. ioni magnesio) indispensabili per il corretto funzionamento della DNA polimerasi;
- acqua per portare a volume la soluzione.

In questo sito è possibile visualizzare un'animazione della PCR: http://www.karymullis.com/pcr\_vid.swf

## **Possibili applicazioni della PCR:**

-In caso di malattie genetiche o tumorali mediante la PCR è possibile amplificare il gene responsabile di tali stati patologici (ovviamente il gene in questione deve essere stato già riconosciuto, mentre in caso di malattie infettive si possono amplificare geni del microrganismo in questione che codifichino per funzioni vitali essenziali o per fattori di virulenza.

- Dal momento che molte sequenze geniche presentano una elevata conservazione di sequenza in specie differenti, sintetizzando gli oligonucleotidi in modo che questi si possano appaiare a due regioni conservate del gene, è possibile isolare un gene omologo in una specie in cui quel gene non è stato ancora caratterizzato.

- E' possibile amplificare porzioni di DNA "antico" (isolato da reperti fossili, mummie ecc.) in modo da effettuare confronti con campioni contemporanei di DNA per studi evoluzionistici.

- E' possibile amplificare numerose porzioni del DNA genomico di un genotipo (una specie, una varietà o un individuo) per mettere a confronto genotipi diversi, ottenendo per ciascuno una "impronta digitale molecolare", utile ad esempio in medicina legale, diagnostica, tassonomia, riconoscimento varietale.

- Il bersaglio da amplificare può anche essere una molecola di RNA (come, ad esempio, nel caso di alcuni virus o di trascritti genici) la quale deve essere, come primo passo, sottoposta ad una reazione di retrotrascrizione in cui a partire da molecole di RNA si possono ottenere molecole di cDNA che possono essere amplificate tramite la PCR (RT-PCR); ciò consente di stabilire se un determinato gene è trascritto, ovvero è espresso, e in che misura, nonché di conoscerne la sequenza codificante.

#### Bibliografia:

Mullis KB, Faloona FA. "Specific synthesis of DNA in vitro via a polymerase-catalyzed chain reaction". Methods Enzymol. 1987;155:335-50.

Russell P.I. "Genetica" EdiSES 1994 pp.473-475.

### **In pratica:**

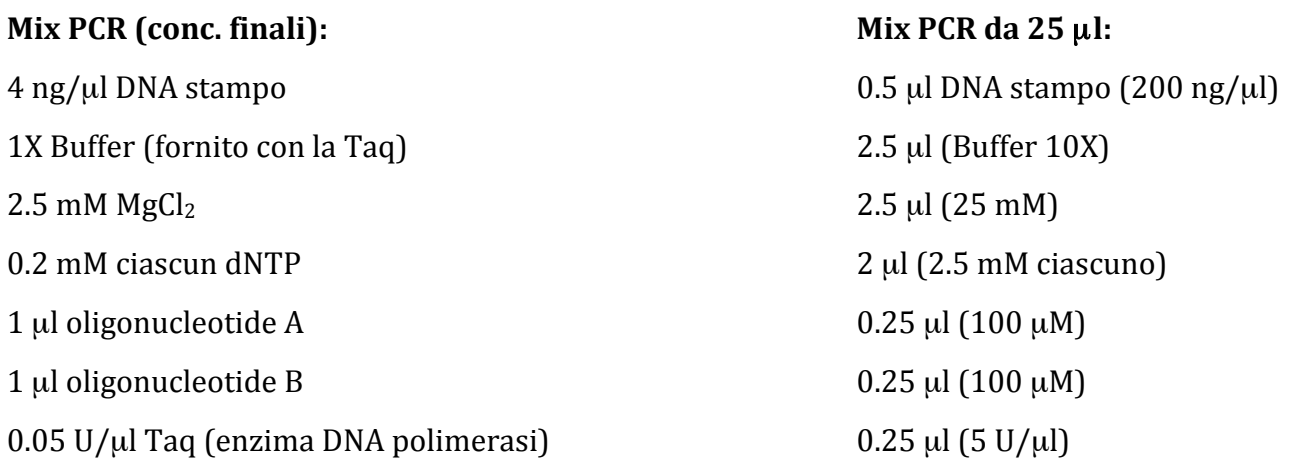

## ESEMPIO DI PROGRAMMAZIONE PCR

-Denaturazione iniziale: 5 min a 94°C (serve per denaturare completamente il DNA genomico) -30 cicli:

16.75  $\mu$ l H<sub>2</sub>O

1) Denaturazione a  $94^{\circ}$ C 30 sec.

2) Appaiamento primers a  $55^{\circ}$ C per 30 sec.

3) Polimerizzazione a  $72^{\circ}$ C per 60 sec. (60 sec. ogni 1000 bp)

-Polimerizzazione finale a 72°C per 7 min. (per consentire di ultimare tutti i frammenti amplificati).

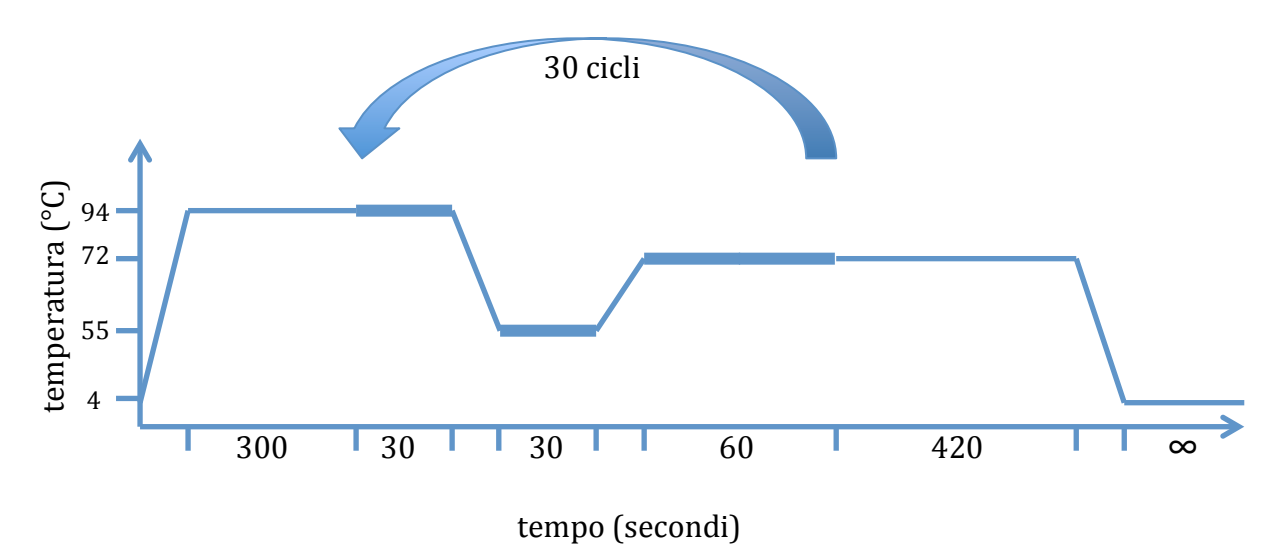

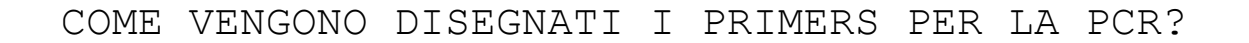

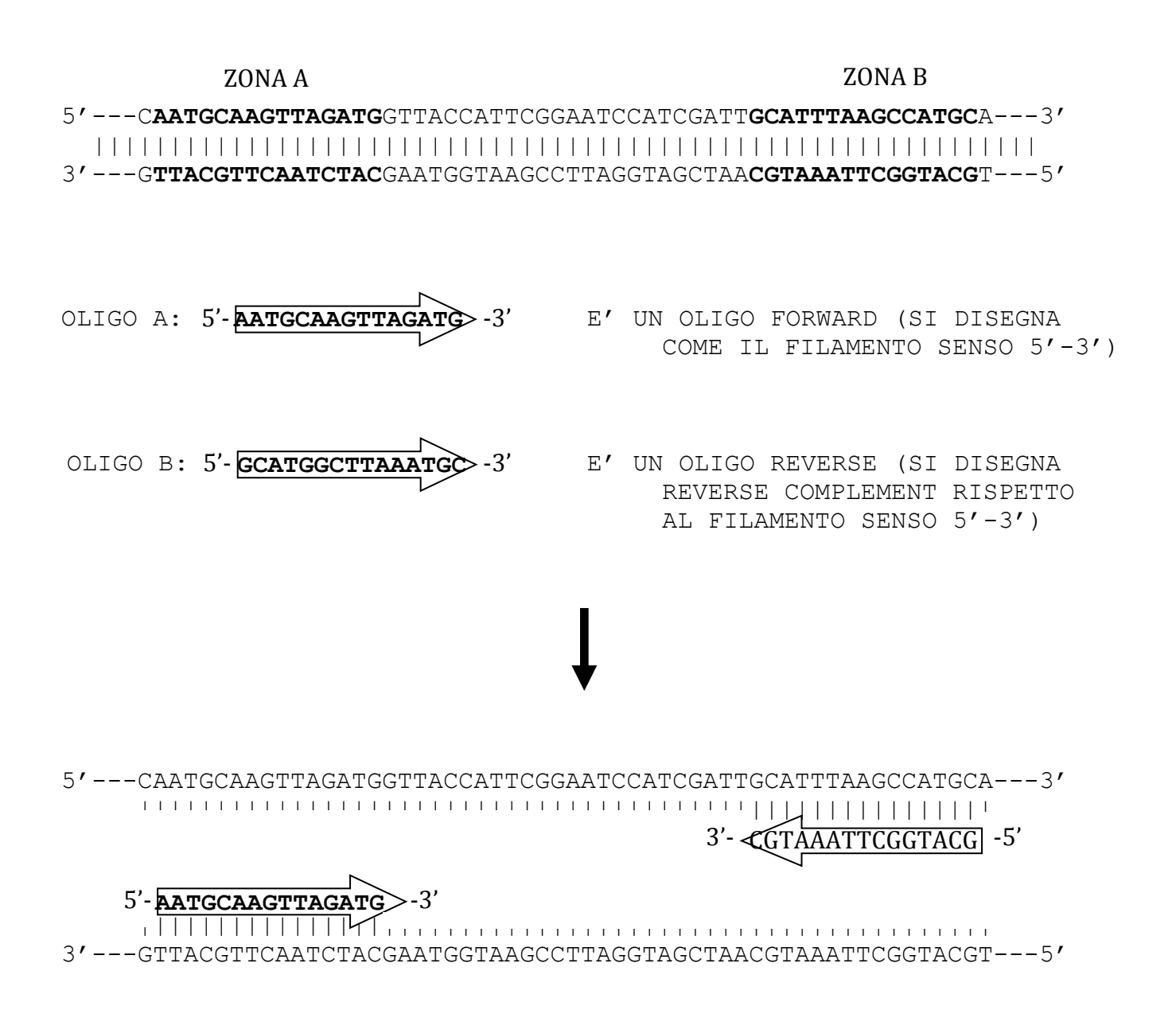

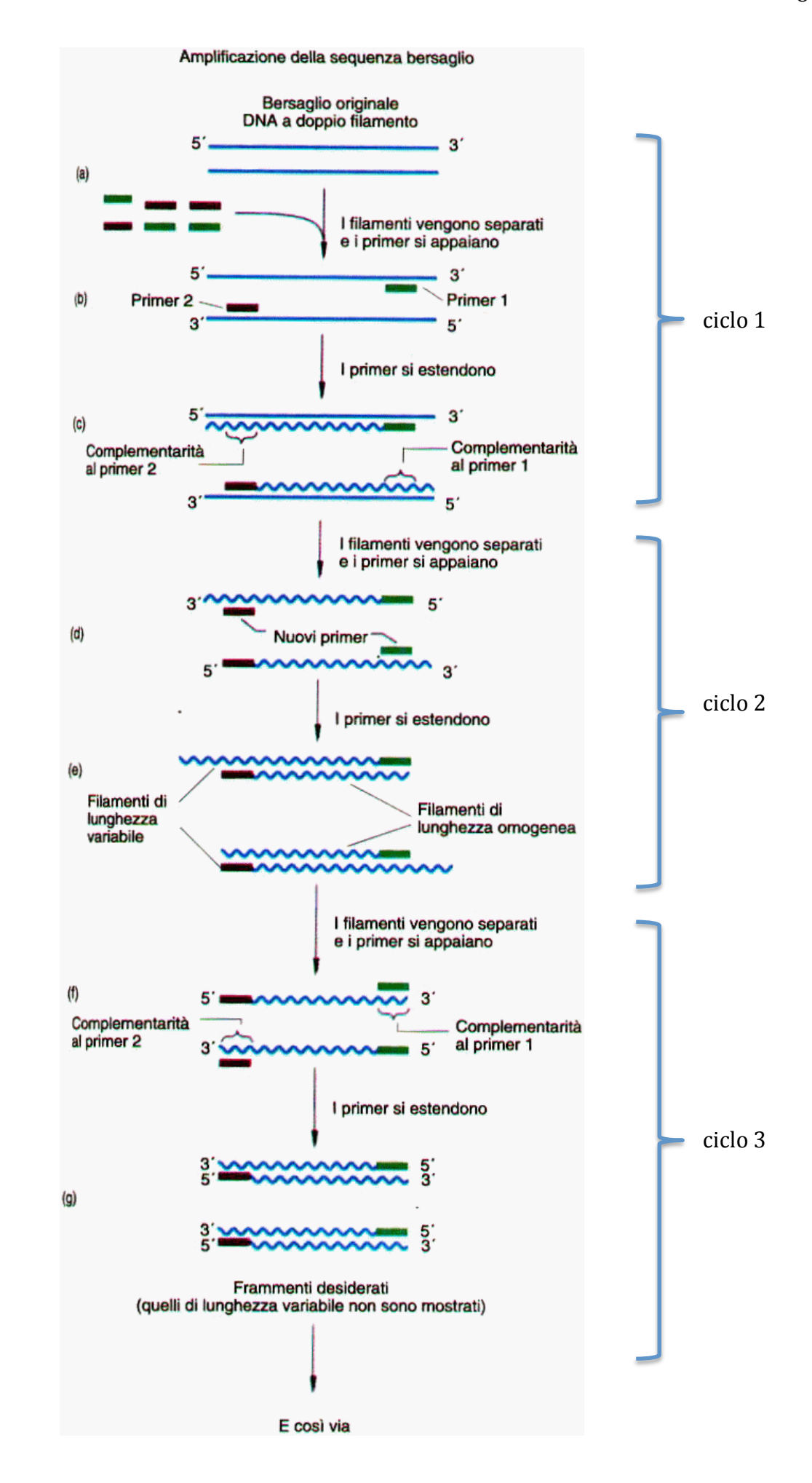

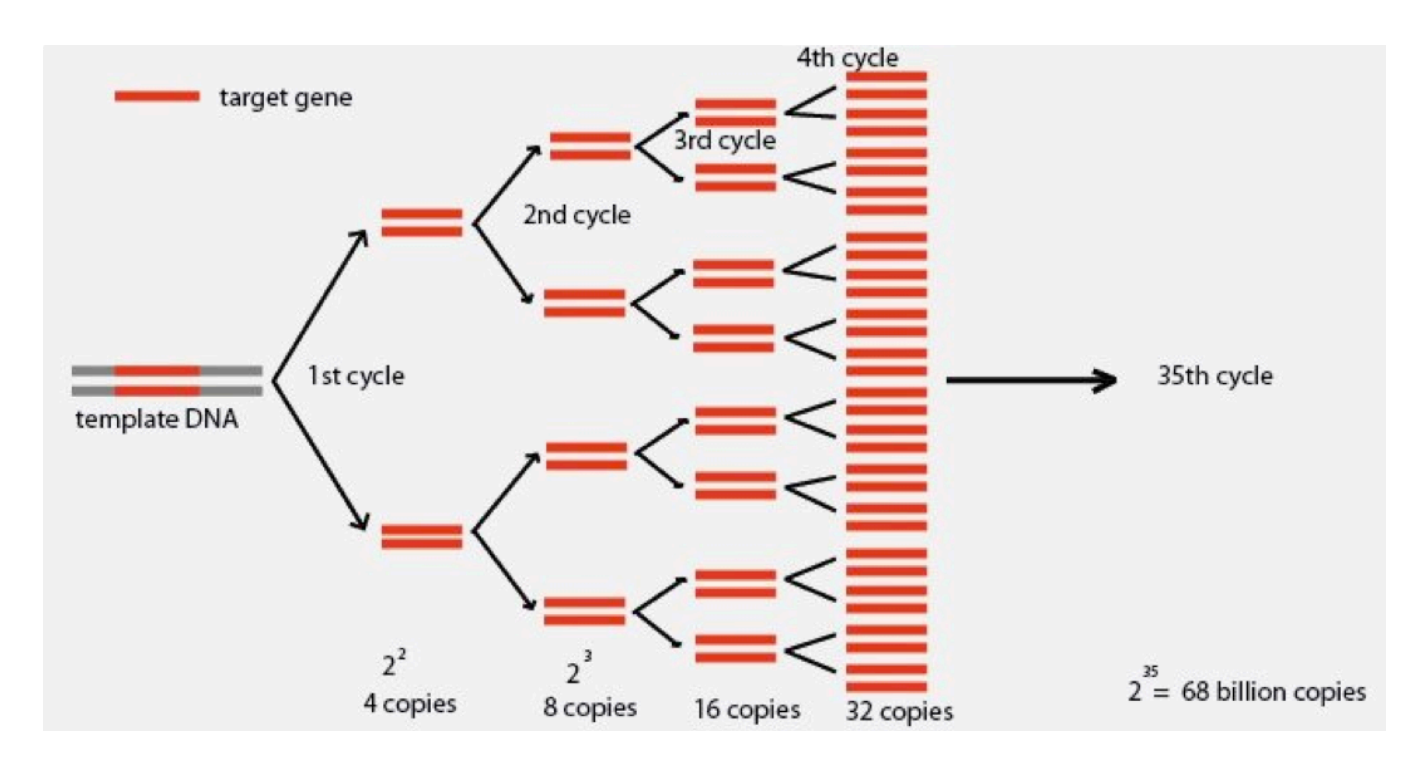

# **Caso pratico: vogliamo isolare, tramite PCR, un frammento di gene codificante una deidrina di girasole (***Helianthus annuus***)**

Le deidrine sono proteine ubiquitarie delle piante che vengono sintetizzate principalmente in condizioni di deficit idrico. Ad esempio si accumulano nelle foglie di piante sottoposte a stress idrico (mancanza di irrigazione) o nel seme durante la progressiva disidratazione che avviene nelle fasi tardive della sua maturazione. Sono proteine idrifiliche che si legano a macromolecole cellulari (enzimi, acidi nucleici, membrane) e ne preservano la struttura nel corso della carenza idrica che si registra a livello cellulare.

**1)** Attraverso una ricerca per parole chiave ("dehydrin" + specie) si ricercano sequenze proteiche depositate presso il database dell'NCBI (National Center for Biotechnology Information http://www.ncbi.nlm.nih.gov/)

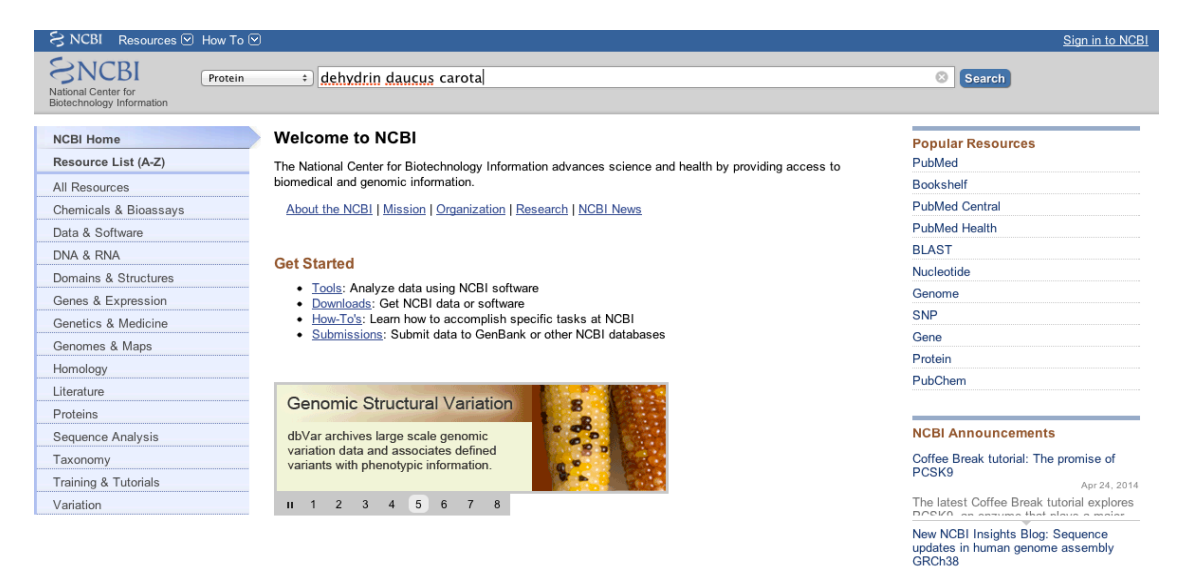

**2)** Si copiano diverse sequenze proteiche in formato fasta ( >nome accapo SEQUANZA)<br>
dehydrin protein [Daucus carota]

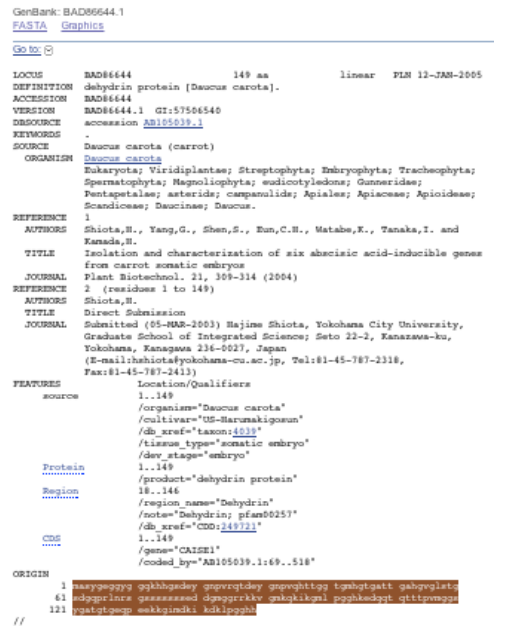

```
>Coffea canephoraDQ323987.1
maqygaeygn qksqydeygn pvrqtdeygn parhggtmgd ygttgttgay ggttgahgty 61 atgttgttgt gayatqpgtd 
vgkehhglgg mlhrsgsgss ssseddgqgg rrkkgmkeki 121 keklpgghke aqpgqeyssa taapgyggeg vqhekkgimd 
kikeklpggh hn
>Nicotiana tabacumAB049336.1
mshydnqfsa gqalqtdeyg npirqtdeyg npvhhtggtm gdygttgtgg aygthaggga 61 ghttgilgge hrpghehgtl 
ggmlhrsgss sssssssedd gqggrrkkkg mkekikeklp 121 gghkddqths tatttttgyg megehhhekk gimdkikekl 
pghhgpghh
>Daucus carotaAB105039.1
masygeggyg gqkhhgsdey gnpvrqtdey gnpvqhttgg tgmhgtgatt gahgvglstg 61 sdgqprlnrs gsssssssed 
dgmggrrkkv gmkqkikgml pgghkedqqt qtttpvmggs 121 ygatgtgeqp eekkgimdki kdklpgghh
>Oryza sativaNM_001050530.1
maehatgvyg hpyprvdqyg npvppvdqyg npvpdepapr dtaagyvapp dpavstgdyg 61 lagaeaphph esavmsgaaa 
aavapggeay trdgggvvpp agektfayeg tvsaagvtga 121 sgqlqpttre eghttlgetl rrsgksssss sssseddgqg 
grrkkksike kikeklpgsh 181 kqeeqkqagh tapaagtgtg tgthaagkhe kkgivekike klpghghh
>Hordeum vulgareAF181461.1
madyggeygh pyprvdeygn pvppvdqygn piprepgqap aygsagavtp aaeygagvkp 61 gyglggavhp hesvvggavp 
psgaayaheg avsgglapge ttayayegav sgglapgett 121 ayayegmvgs gigagagdri qpakeehttl gealrrsgss 
ssssssssed dgqggrqrkk 181 kgikekikek lpgnqkheeh kaghaaapaa gtgthekkgi mekikeklpg hh
>Triticum aestivumX59133.1
mefqgqhdnp anrvdeygnp fplagawger trsrhrravp gpqgraqdrw ilhrsgssss 61 sssseddgmg grrkkgmkek 
ikeklpgghk dnqqhmatgt gtggaygpgt gtggaygqqg 121 htgmagagtg tgekkgimdk ikeklpgqh
>Glycine maxNM_001250385.1
maeaqlrdqh gnpvpltdqy gnpviltder gnpvqltgva ttatgtagsg fgsygtgayg 61 ggasattvad llatqprsgr 
earelrrsss sssssseddg qqqrrkkqvk dkikeklpqv 121 qqqnnnkeha htttapttat nhpadqhekk qimerikekl pqhhth
>Brassica napusAY303803.1
madlkdergn pihltdehgn pvqltdefgn pmhitgvass apqykesvtg niqeyrtaap 61 pagvaagtgv aattaagvat 
getttgqqqh heslgehlrr sgssssssse ddgqggrrkk 121 gmkdkikekl sggkhkdeqt pstatttgpt tttgaaaadq 
hhekkgilek ikeklpghhn 181 hhp
```
**3)** Si compie un multiallineamento delle sequenze proteiche attraverso il **ClustalW** (http://www.genome.jp/tools/clustalw/ )

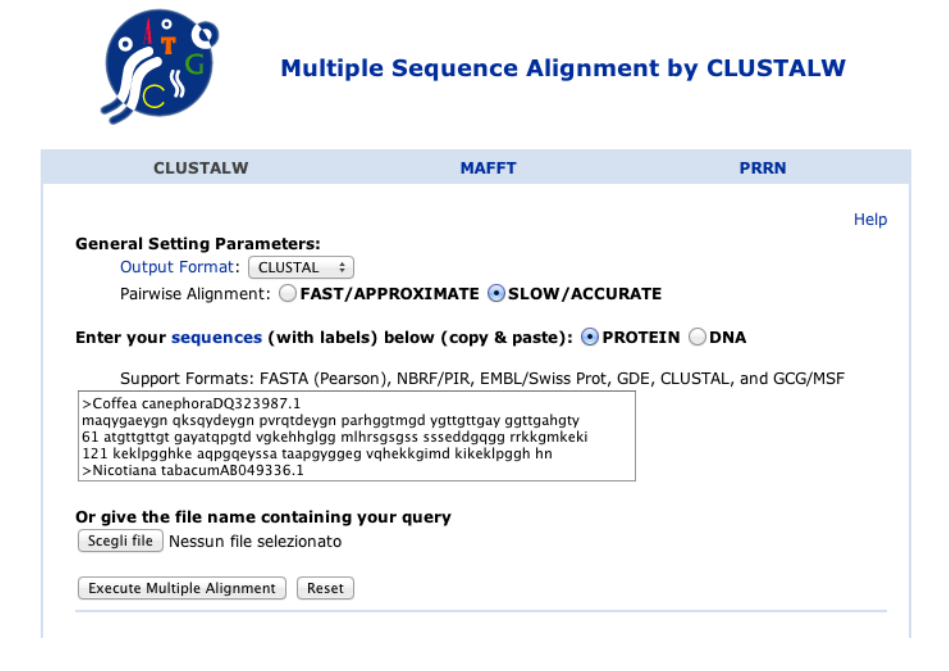

# **Allineamento, tramite ClustalW, di alcune sequenze aminoacidiche codificanti deidrine**

Coffea canephora Nicotiana tabacum Daucus carota Oryza\_sativa APPDPAVST**G**DY**G**LA**G**AEAPHPHESAVMS**G**AAAAAVAP**GG**E---------  $Hordeum$  vulgare Triticum aestivum Glycine max soybean Brassica napus

 $C$ offea canephora  $Nicotiana$  tabacum Daucus carota Oryza sativa  $\underline{\text{Hordeum}}$  vulgare Triticum aestivum Glycine max soybean  $Brassica$  napus

Coffea canephora Nicotiana tabacum Daucus carota Oryza\_sativa Hordeum vulgare Triticum aestivum Glycine max soybean  $Brassica$  napus

Coffea\_canephora **IKEKLPG**GHRN--- Nicotiana\_tabacum **IKEKLPG**HHGPGHH Daucus carota **IKDKLPG**GHH----Oryza\_sativa **IKEKLPG**HGHH--- Hordeum\_vulgare **IKEKLPG**HH----- Triticum aestivum **IKEKLPG**QH-----Glycine<sup>max</sup> soybean **IKEKLPG**HHTH---Brassica napus **IKEKLPG**HHNHHP-

Coffea\_canephora -MAQYGAEYGN-QKSQY**DEYGNP**VRQT**DEYGNP**ARHGG-TMGDYGTTGTT Nicotiana\_tabacum -MSHYDNQFSAGQALQT**DEYGNP**IRQT**DEYGNP**VHHTGGTMGDYGTTGTG Daucus\_carota MASYGEGGYGGQKHHGSDEYGNPVRQTDEYGNPVQHTTGGTGMHGTGATT Oryza sativa -MAEHATGVYGHPYPRVDQYGNPVPPVPDEP--APRDTAAGYV Hordeum\_vulgare --MADYGGEYGHPYPRVDEYGNPVPPVDQYGNPIPREPGQAPAYGSAGAV<br>Triticum\_aestivum ---MEFQGQHDNPANRVDEYGNPFP1AGAWGERTRSRHRRAVPGPQGRAQ Triticum ---MEFOGOHDNPANRVDEYGNPFPLAGAWGERTRSRHRRAVPGPOGRAQ Glycine\_max\_\_soybean\_ MAEAQLRDQHGNPVPLT**DQYGNP**VILT**DERGN**PVQLTGVATTATGTAGSG Brassica napus --MADLKDERGNPIHLTDEHGNPVQLTDEFGNPMHITGVASSAPQYKESV **\*::\*\*\*. .. \*:** 

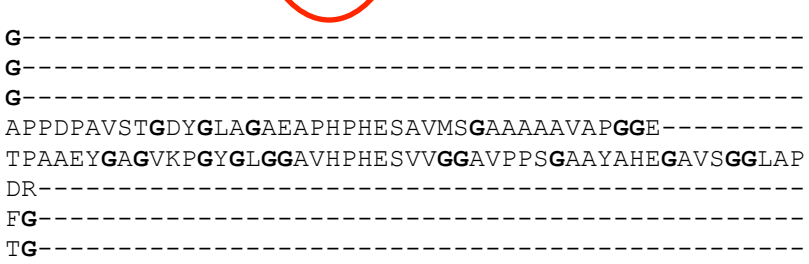

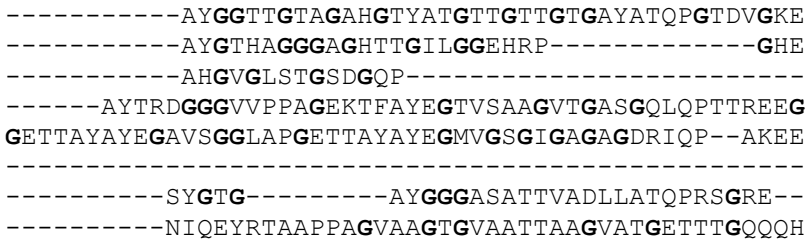

Coffea\_canephora RH**G**L**GG**MLHR**SGSGSSSSS**---EDDGQGGR-RKK-GMKE**KIKEKLPG**GHK Nicotiana\_tabacum H**G**TL**GG**MLHR**SGSSSSSSS**SS-EDDGQGGR-RKKKGMKE**KIKEKLPG**GHK Daucus\_carota ------RLNR**SGSSSSSSS**---EDDGMGGR-RKKVGMKQ**KIKGMLPG**GHK Oryza\_sativa HTTL**G**ETLRR**SG**K**SSSSSS**SSSEDDGQGGR-RKKKSIKE**KIKEKLPG**SHK Hordeum\_vulgare HTTL**G**EALRR**SGSSSSSSS**SSSEDDGQGGRQRKKKGIKE**KIKEKLPG**NQK Triticum\_aestivum ------WILHR**SGSSSSSSS**S--EDDGMGGR--RKKGMKE**KIKEKLPG**GHK<br>Glycine\_max\_\_soybean\_ ----ARELRRSSSSSSSSS---EDDGQGGR--RKKGVKD**KIKEKLPG**VGG Glycine\_max\_\_soybean\_ ----ARELRR**SSSSSSSSS**---EDDGQGGR--RKKGVKD**KIKEKLPG**VGG \_Brassica\_napus HESL**G**EHLRR**SGSSSSSSS**---EDDGQGGR--RKKGMKD**KIKEKLSG**GKH \*.\***\*...\*\*\*\*\*** \*\*\*\* \*\*\* :\* .:\*:**\*\*\* \*.\***

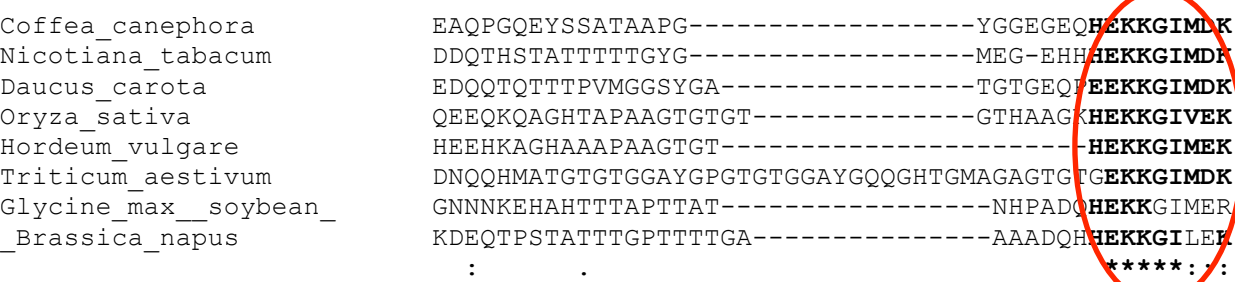

**\*\*:\*\*\*\*** 

**5)** Dal multiallineamento di proteine si cercano possibili domini conservati, quindi si opera un multiallineamento, ancora con ClustalW, delle sequenze nucleotidiche per cercare sequenze conservate anche a livello nucleotidico

**Allineamento nucleotidico, tramite ClustalW, di alcune sequenze codificanti deidrine.** In grassetto sono evidenziate le regioni in

cui progettare i primers<br>**Nicotiana tabacum** ------ATGTCGC Nicotiana\_tabacum ------ATGTCGCACTACGACAACCAATTTAGTGCAGGCCAGGCCTTGCA---GACG**GAC** Glycine\_max ATGGCTGAAGCACAACTACGAGACCAGCATGGCA---ACCCTGTCCCACT---CACC**GAT**<br>Erassica\_napus ------ATGGCGGATTTGAAAGACGAAAGAGGAA---ACCCAATCCATCT---AACC**GAC** \_Brassica\_napus ------ATGGCGGATTTGAAAGACGAAAGAGGAA---ACCCAATCCATCT---AACC**GAC** Coffea\_canephora ------ATGGCGCAATACGGGGCTGAATATGGCA---ACCAAAAGAGCCA---GTAC**GAT** Daucus\_carota ------ATGGCAAGCTACGGAGAAGGAGGATACGGAGGACAGAAGCATCATGGAAGT**GAT** Triticum\_aestivum ---------ATGGAGTTCCAAGGGCAGCACGACA---ACCCCGCCAACCG---CGTC**GAC**  $\star$   $\star$   $\star$   $\star$   $\star$  **E Y G N P** Nicotiana\_tabacum **GAATACGGCAATCCC**ATTCGTCAAACCGACGAATATGGGAACCCAGTCCATCACACTGGA Glycine\_max **CAATACGGTAATCCG**GTTATCTTAACTGACGAGCGCGGTAATCCCGTCCAACTCACTGGT \_Brassica\_napus **GAACACGGAAACCCG**GTCCAGCTCACTGATGAGTTCGGTAACCCCATGCACATAACCGGT Coffea\_canephora **GAGTACGGAAACCCA**GTTCGTCAGACAGACGAATATGGTAACCCTGCCCGCCA---TGGA Daucus\_carota **GAGTATGGCAATCCG**GTTCGTCAGACAGACGAGTATGGGAACCCGGTTCAGCA------- Triticum\_aestivum **GAGTACGGCAACCCG**TTTCCGTTAGCCGGCGCGTGGGGGGAGCGCACCCGCTCC-----C \* \* \*\* \*\* \*\* \* \* \* \* \*\* \* \* \* Nicotiana\_tabacum GGTACCATGGGAGACTA-TGGAACCACCGG------------------------------ Glycine\_max GTCGCTACCACCGCTAC-CGGCACAGCAGG-----TTCTGG----GTTTGGG----TC-- \_Brassica\_napus GTCGCCAGCTCTGCCCCTCAGTACAAGGAGAGTGTTACTGGTAACATTCAAGAGTATCGA Coffea\_canephora GGTACCATGGGTGATTA-TGGAACCACTGGCA--CTACTGGA---GCCTATGGTGGCACA Daucus\_carota --CACCACTGGGG-------GAACC---GG------------------------------ Triticum\_aestivum GGCACCGGCGGGCAGTTCCAGGCCCACAGG------------------------------  $\star$   $\star$   $\star$   $\star$   $\star$   $\star$  ……………………… **S S S S S S S S S S**<br>Nicotiana tabacum ATGCTCCACCGTTCTGGAAGCTCCAGCTCCAGCTCTAGCTCT Nicotiana\_tabacum ATGCTCCACCGTTCTGGAAGCTCCAGCTCCAGCTCTAGCTCTTCGGAGGATGATGGACAA Glycine  $\overline{\text{max}}$  C---TTCGTCGTTCCTCCAGTT-CA-----AGCTCTAGCTCGTCTGAGGATGATGGCAA \_Brassica\_napus CACCTTCGTCGCTCAGGAAGTT-CATCA--AGCTCTAGCTCG---GAGGACGATGGACAA ATGCTTCATCGCTCTGG------TAGCGGTAGCTCTAGCTCGTCCGAGGATGATGGCCAA CGGCTTAACCGCTCCGGGAGCTCCA------GCTCCAGCTCATCTGAGGACGATGGAATG TGAAGGAGAAGATCAAGGAGAAGCT-------CCCCGGTGGCCACAAGGACAACCAGCAG \* \*\* \* \* \* \*\*\*\* \* Nicotiana\_tabacum GGCGGAAGAAGGAAGAAGAAAGGGATGAAGGAGAAGATTAAGGAGAAATTGC-----CAG Glycine\_max GGTGGGAGGAGGAAGAAG---GGAGTGAAGGATAAAATAAAAGAGAAACTACCAGGGGTA Brassica\_napus GGAGGAAGGAGAAAGAAG---GGCATGAAAGACAAAATCAAAGAGAAGTTA--AGTGGTG Coffea\_canephora GGCGGGAGGAGGAAGAAG---GGGATGAAGGAGAAGATAAAGGAGAAACTGC-----CTG Daucus\_carota GGAGGAAGGAGGAAGAAAGTTGGGATGAAGCAGAAGATTAAGGGGATGTTGC-----CCG CATATGGCGACGGGGACAG--GGACTGGAGGAGCCTACGGGCCGGGAACTGG---GACTG \* \*\* \*\* \*\* \* \* \* \* Nicotiana\_tabacum GAGGTCACAAAGACGATCAGACT---CATTCAACTGCAA---CAACTACGACTACCGGTT GGAGGAGGGAATAATAATAAGGAGCATGCACA--CACAACAACTGCTCCAACCACGCCA<br>Brassica napus GTAAGCACAAGGATGAACAAACCCCCAGCACTGCCACAACTACTGGACCACCACTACCA \_Brassica\_napus GTAAGCACAAGGATGAACAAACCCCCAGCACTGCCACAACTACTGGACCCACCACTACCA Coffea\_canephora GCGGTCACAAGGAGGCTCAACCTGGACAAGAATATTCGAGTGCTACTGCAGCTCCTGGAT Daucus\_carota GAGGACACAAGGAGGATCAGCAGACTCAAACGACGACTCCCGTTATGGGAGGTTCGTATG Triticum aestivum GTGGAGCCTACGGGCAGCAAGGC---CACACA---GGAATGGCCGGCGCCGCACTGGCA  $\star$   $\star$   $\star$   $\star$   $\star$   $\star$   $\star$  **E K K G I M D** K I K Nicotiana\_tabacum AT---GGTATGGAAGGGGAGCATCATCAT**GAGAAGAAGGGAATCATGGA**CAAGATTAAGG Glycine\_max CT--AACCACC-CTGCTGATCAGCA---T**GAGAAGAAGGCATAATGGA**GAGCATCAAAG<br>Brassica napus CTGGAGCCGCCGCCGCCGACCAACACCAT**GAGAAGAAGGCATTCTCGA**GAAGATCAAGG \_Brassica\_napus CTGGAGCCGCCGCCGCCGACCAACACCAT**GAGAAGAAGGGCATTCTCGA**GAAGATCAAGG Coffea\_canephora AC---GGCGGGGAAGGAGAGCAGCAC---**GAGAAGAAAGGAATTATGGA**TAAAATCAAGG Daucus\_carota GAGCAACTGGTACCGGAGAGCAGCCTGAG**GAGAAGAAAGGAATTATGGA**TAAGATCAAGG Triticum\_aestivum C----------------GGGC--------**GAGAAGAAGGGGATCATGGA**CAAGATCAAGG \* \* \* \*\*\*\*\*\*\*\* \*\* \* \*\* \* \*\* \* \*\* \* E K L P G Glycine\_max AAAAATTGCCTGGCCACCACCCCACTGA----------<br>\_Brassica\_napus AGAAACTCCCCGGCCACCACCACCACCCCGTGA----\_Brassica\_napus AGAAACTCCCCGGCCACCACAACCACCACCCGTGA---- Coffea\_canephora AGAAATTACCAGGGGGTCACCGCAACTGA---------- AGAAGCTTCCTGGCCACCATGG-ACCTGGCCACCACTAG Daucus\_carota ACAAGCTGCCCGGTGGTCAC---CACTGA---------- Triticum\_aestivum AGAAGCTGCCGGGACAGCACTGA----------------  $\star$   $\star \star$   $\star \star$ 

Si identificano possibili regioni su cui progettare i primers da utilizzare in PCR, utilizzando come stampo DNA genomico di girasole.

**6)** Si progettano i primers e si effettua una PCR. Si visualizza su gel di agarosio il prodotto di PCR ottenuto.

**7)** Il frammento di DNA relativo al prodotto di PCR viene sequenziato. La sequenza viene visualizzata attraverso un elettroferogramma (v. fig. seguente).

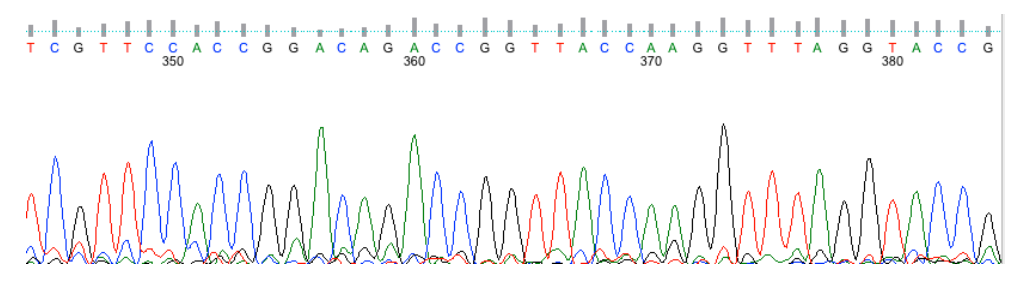

Sequenza nucleotidica parziale di un gene codificante una deidrina di girasole (782 bp) ottenuta, tramite PCR, utilizzando oligonucleotidi progettati su sequenze conservate individuate dal multi-allineamento di sequenze provenienti da altre specie.

#### **gacgagtacggcaacccg**

gttaggagaaccggccaaaccgacgagtacggcaacccggttagaagaactgacgagtatggaaaccctgtccattctacgac cggtgggaccatgggtgattatggttccacggggttaggtcaaggaacaggaacaggagggattgggacaggtggttatggta ccaccggtcaccatgggttgggaactggcgtaggtcataccaccggaggtacaggaaccgactatacctccggtggtcgttcc accggacagaccggttaccaaggtttaggtaccgagtctgagttcggtggaagaactggaaccttccaaaaccaacccagtgc cacacctgtaggcggtgttgggttgagctcaggaactggggccggtgttggaggtacaggaactggaacaggcattctgcatc gttctggaagtagcagctcaagctcg**gt**aagtatacaagaaaacaaacttgcctattattttttatatacaaggagatagaga ggctgcttttagttaaatatttttaatagttttgaaaaaaaaaccgtttatgtttttgtttaatttatgatctcattgattga tatgt**ag**tcggaggatgatgggcaaggaggaaggaggaagaagaaaggggtgatgcaaaagatcaaagagaagcttcccggtg gtcacagacaagaggagcagtatcagagccagacgactactactacgacgggtggcggggcgggttatggtgaaacccac **gagaagaaagggatgatgga**

8) La sequenza nucleotidica viene analizzata con **BLASTN** (Basic Local Alignment Search Tool, http://blast.ncbi.nlm.nih.gov/Blast.cgi) per verificare che il frammento corrisponda effettivamente al gene desiderato.

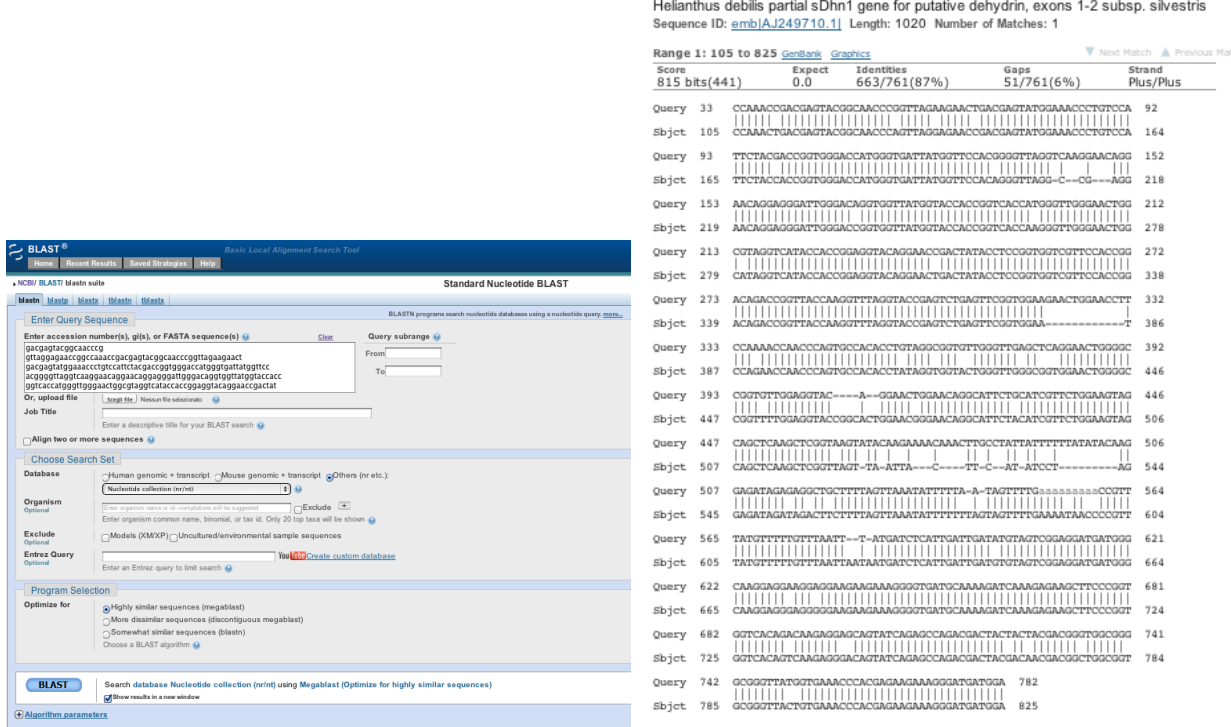

Inoltre attraverso il software **Expasy** (http://web.expasy.org/translate/) è possibile anche ricavare la sequenza aminoacidica a partire da quella nucleotidica.

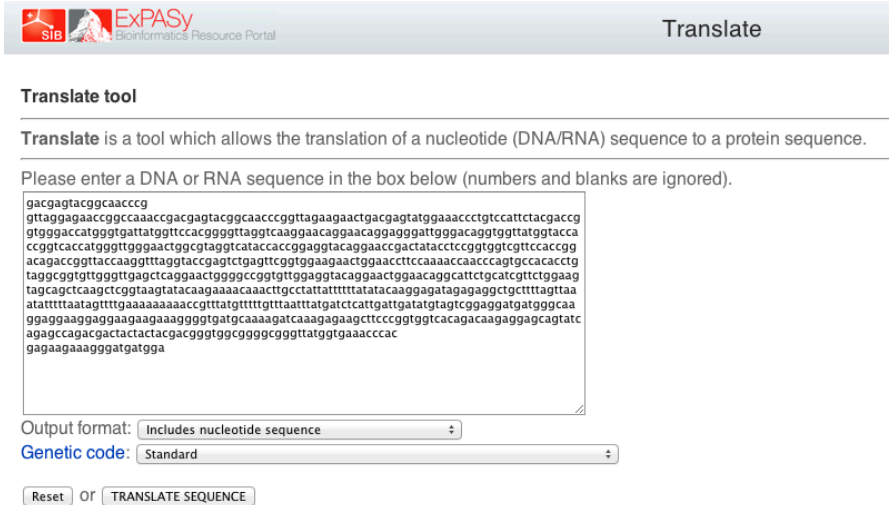

Sequenza nucleotidica con, in basso, la traduzione ovvero la sequenza aminoacidica corrispondente ottenuta con Expasy.

#### **gacgagtacggcaacccg D E Y G N P**

```
gttaggagaaccggccaaaccgacgagtacggcaacccggttagaagaact
V R R T G Q T D E Y G N P V R R T 
gacgagtatggaaaccctgtccattctacgaccggtgggaccatgggtgattatggttcc
D E Y G N P V H S T T G G T M G D Y G S 
acggggttaggtcaaggaacaggaacaggagggattgggacaggtggttatggtaccacc
  T G L G Q G T G T G G I G T G G Y G T T 
ggtcaccatgggttgggaactggcgtaggtcataccaccggaggtacaggaaccgactat
G H H G L G T G V G H T T G G T G T D Y 
acctccggtggtcgttccaccggacagaccggttaccaaggtttaggtaccgagtctgag
T S G G R S T G Q T G Y Q G L G T E S E 
ttcggtggaagaactggaaccttccaaaaccaacccagtgccacacctgtaggcggtgtt
  F G G R T G T F Q N Q P S A T P V G G V 
gggttgagctcaggaactggggccggtgttggaggtacaggaactggaacaggcattctg
G L S S G T G A G V G G T G T G T G I L 
catcgttctggaagtagcagctcaagctcggtaagtatacaagaaaacaaacttgcctat
H R S G S S S S S S V S I Q E N K L A Y 
tattttttatatacaaggagatagagaggctgcttttagttaaatatttttaatagtttt
Y F L Y T R R - R G C F -
gaaaaaaaaaccgtttatgtttttgtttaatttatgatctcattgattgatatgtagtcg
E K K T V Y V F V - F M I S L I D M - S
gaggatgatgggcaaggaggaaggaggaagaagaaaggggtgatgcaaaagatcaaagag
 E D D G Q G G R R K K K G V M Q K I K E 
aagcttcccggtggtcacagacaagaggagcagtatcagagccagacgactactactacg
K L P G G H R Q E E Q Y Q S Q T T T T T 
acgggtggcggggcgggttatggtgaaacccacgagaagaaagggatgatgga
T G G G A G Y G E T H E K K G M M D
```
In rosso sequenza di un introne.

### **Sequenza aminoacidica parziale di una deidrina di girasole**

**DEYGNP**VRRTGQTDEYGNPVRRTDEYGNPVHSTTGGTMGDYGSTGLGQGTGTGGIGTGGYGTTGHHGLG TGVGHTTGGTGTDYTSGGRSTGQTGYQGLGTESEFGGRTGTFQNQPSATPVGGVGLSSGTGAGVGGTGT GTGILHRSGSSSSSSSEDDGQGGRRKKKGVMQKIKEKLPGGHRQEEQYQSQTTTTTTGGGAGYGETH**EK KGMMD**

# **A cosa può servire isolare un gene? Ecco un esempio.**

# **Isolare particolari forme del medesimo gene che potrebbero essere utili nel miglioramento genetico**

Attraverso questa metodologia sono stati isolati frammenti genici codificanti deidrine da numerosi genotipi di girasole selvatico di svariate località. In particolare in due genotipi, dal Colorado e da Durango (Messico), sono stati identificati due frammenti genici che portano a due importanti modificazioni nella sequenza aminoacidica.

Schema dei domini proteici codificati dal gene della deidrina di girasole

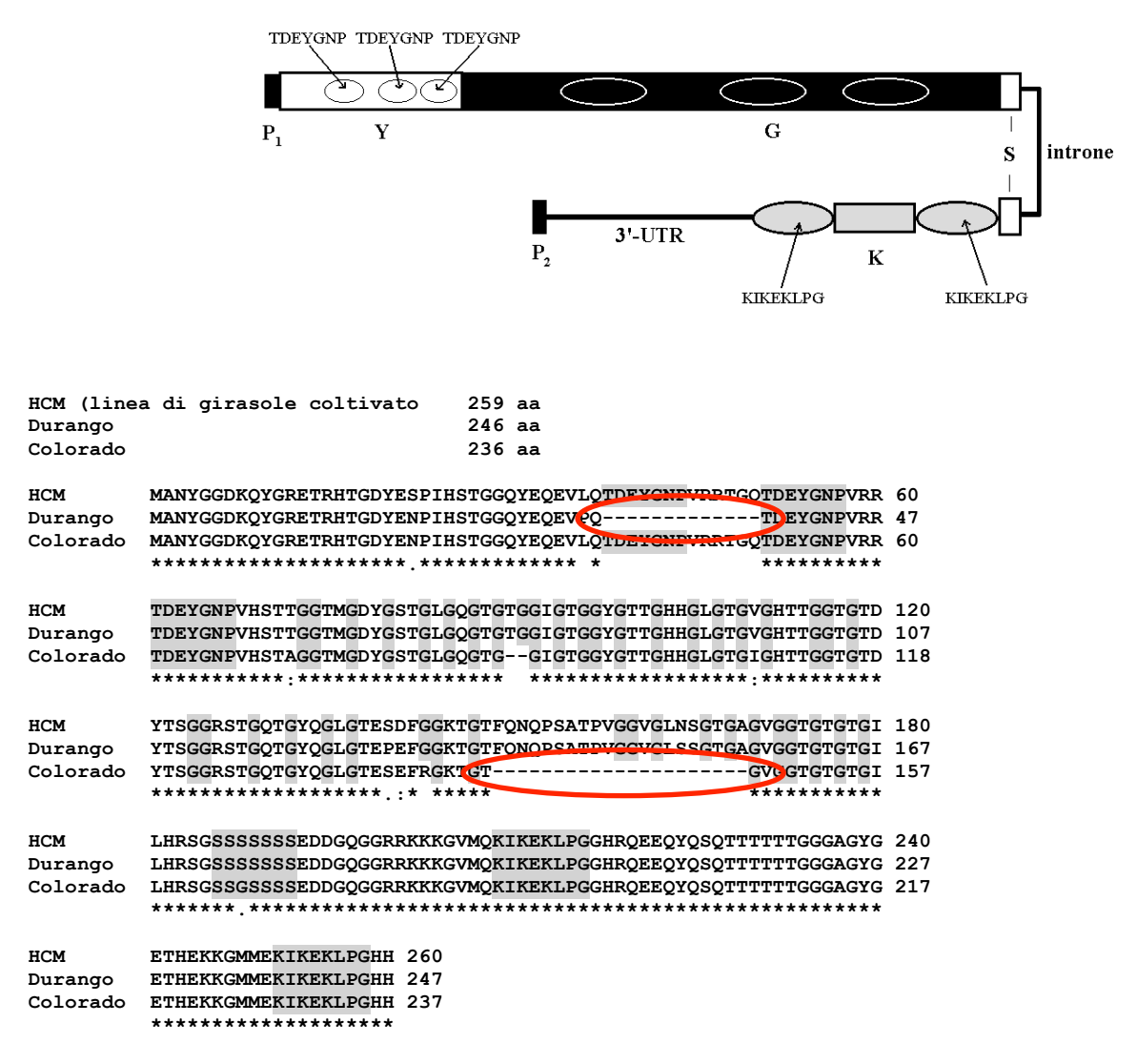

I genotipi provenienti da Durango e da Colorado presentano due delezioni a carico di regioni codificanti per due domini conservati, rispettivamente un dominio con sequenza TDEYGNP e un dominio ricco in glicine  $(G)$ .

Stiamo valutando se i genotipi selvatici che hanno questi alleli del gene modificati (mutanti) siano più o meno resistenti allo stress idrico. Dal punto di vista del miglioramento genetico del girasole, tali mutanti, se presenteranno una maggiore resistenza al deficit idrico, potrebbero essere utilizzati in incroci con linee di girasole coltivato per ottenere girasole coltivato resistente al deficit idrico, che potrebbe essere coltivato in ambienti aridi.